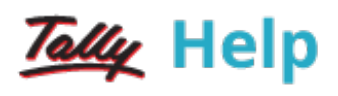

## Data Management

You can manage your company data efficiently in Tally.ERP 9. The following features help you manage, and share your data securely in a connected environment:

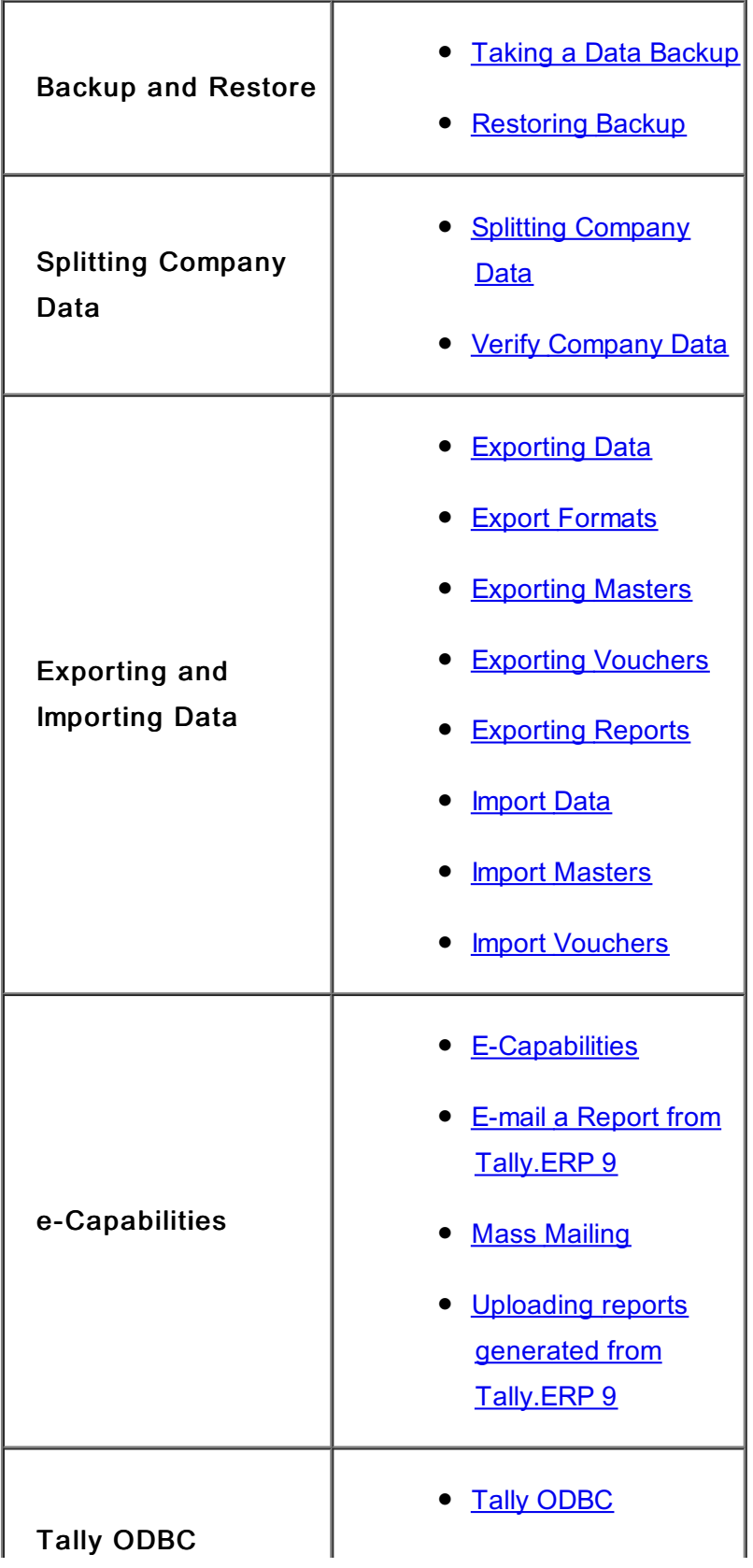

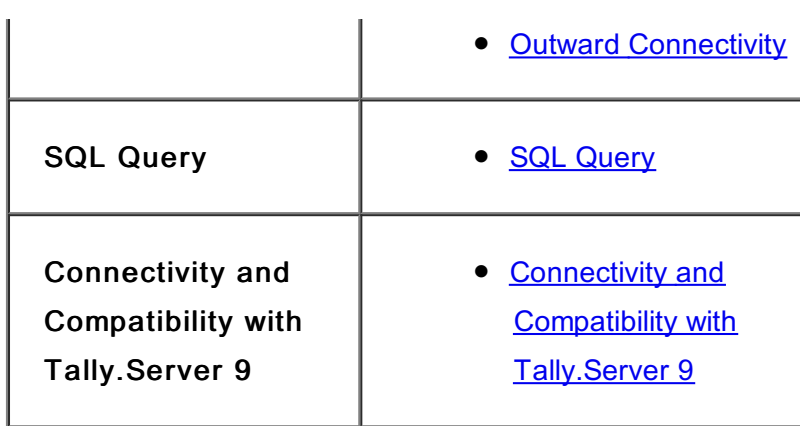